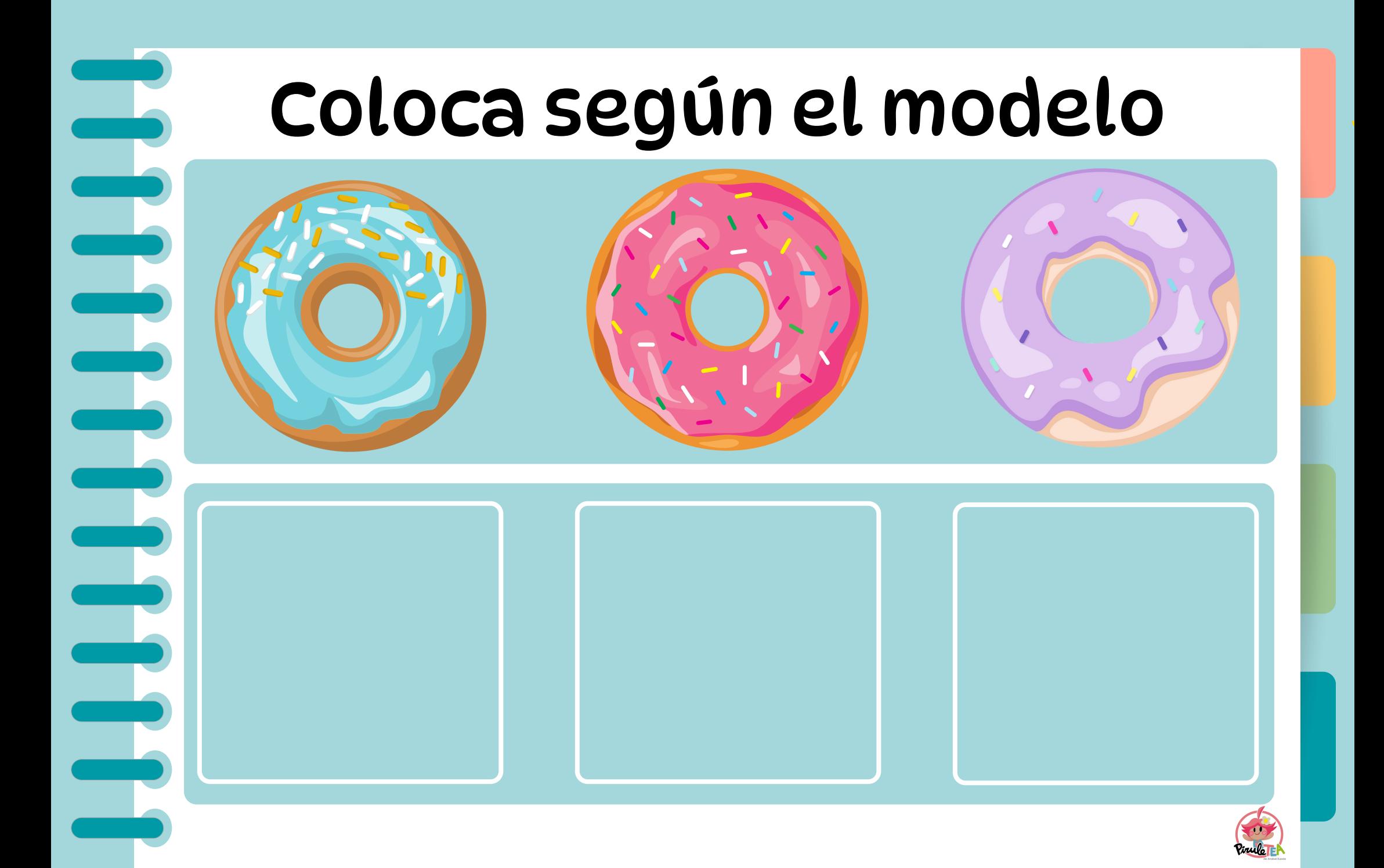

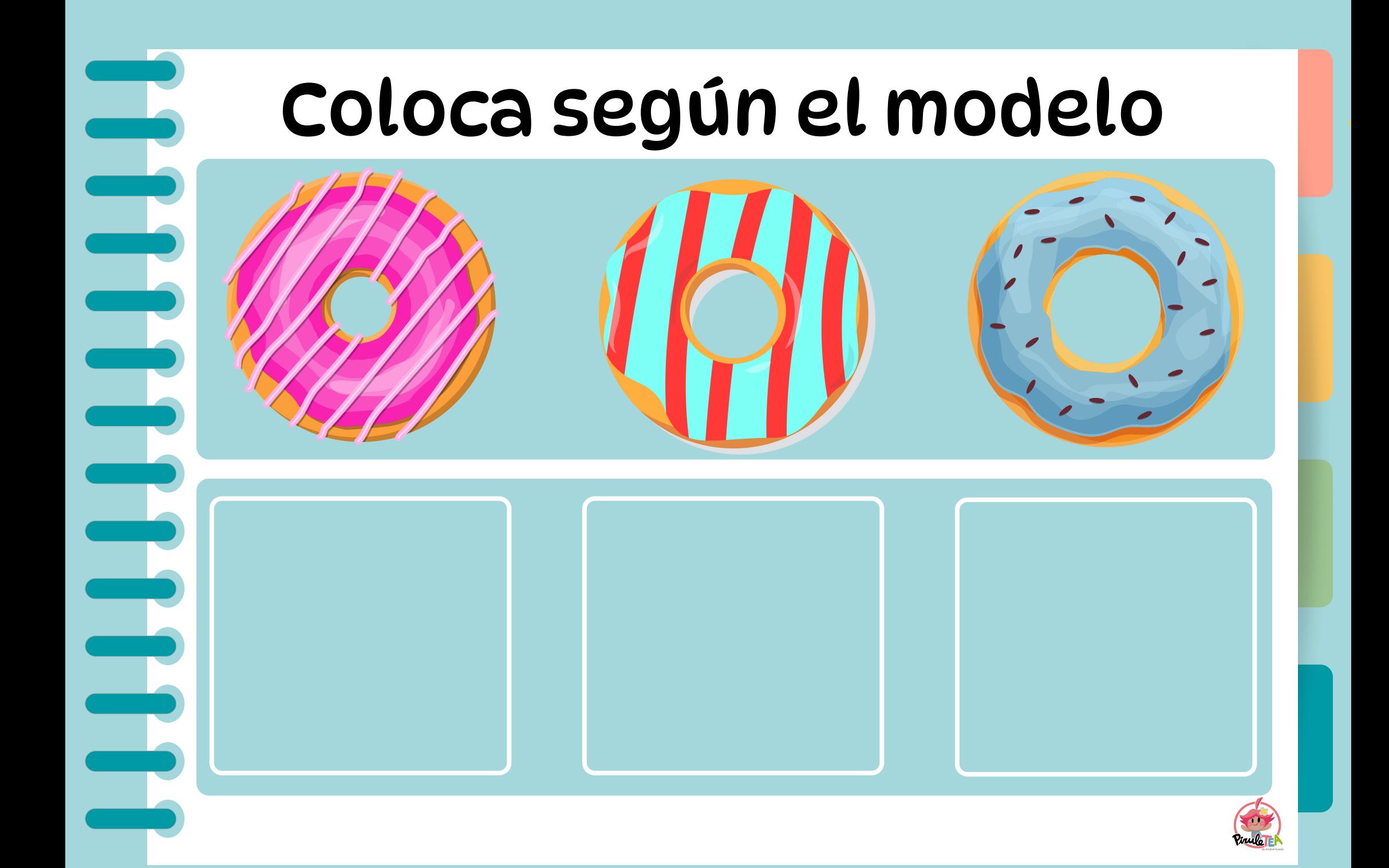

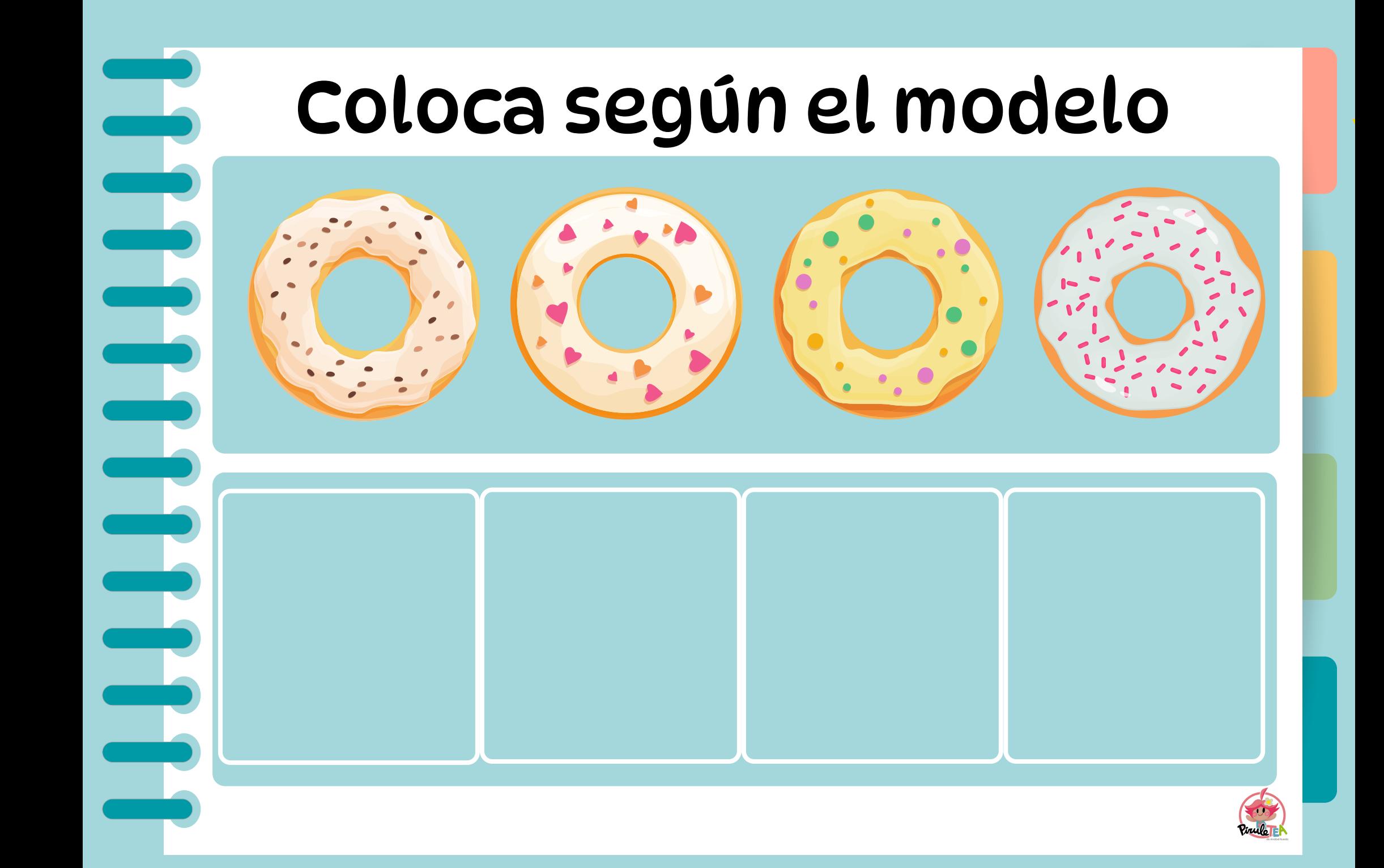

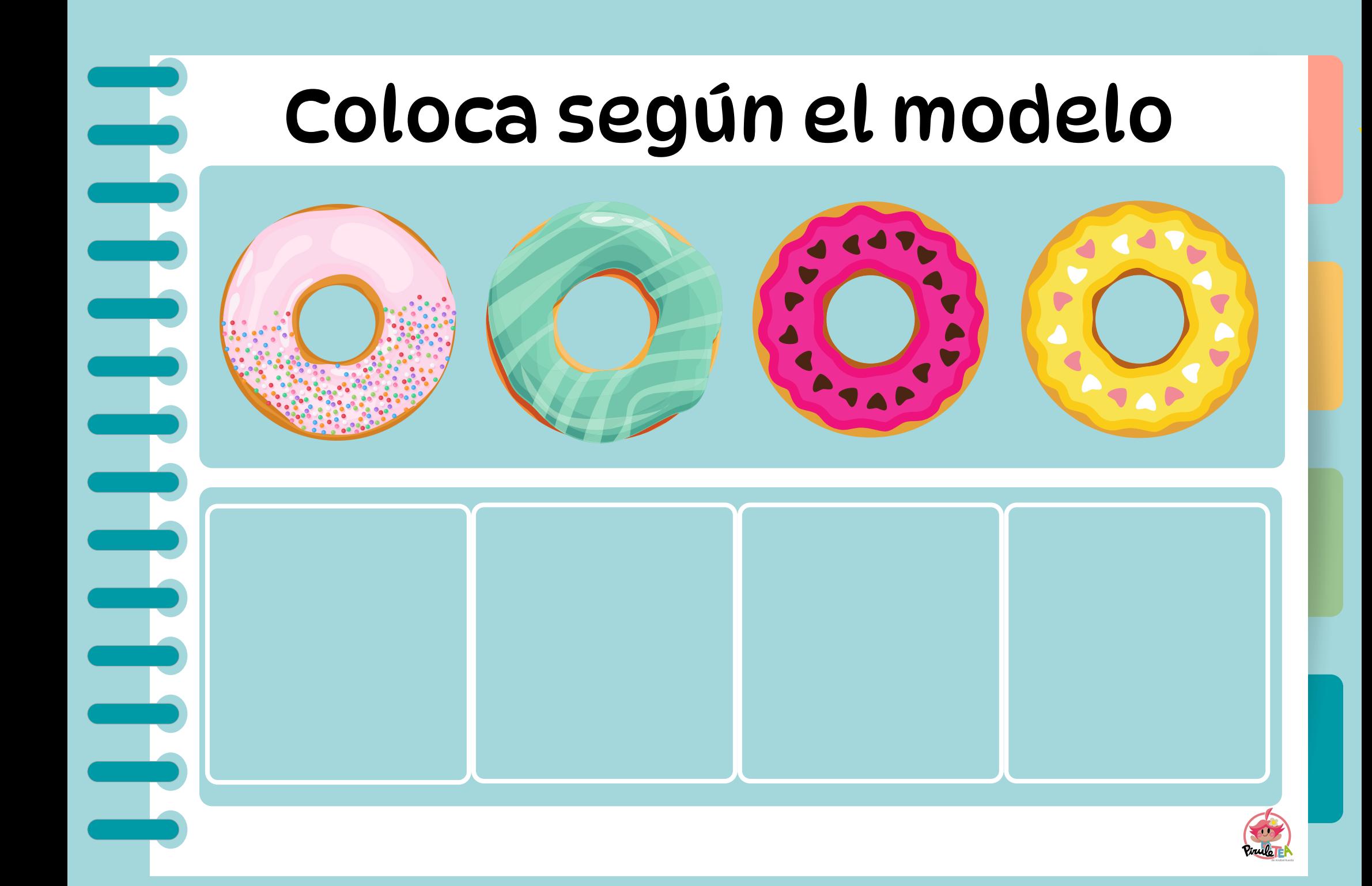

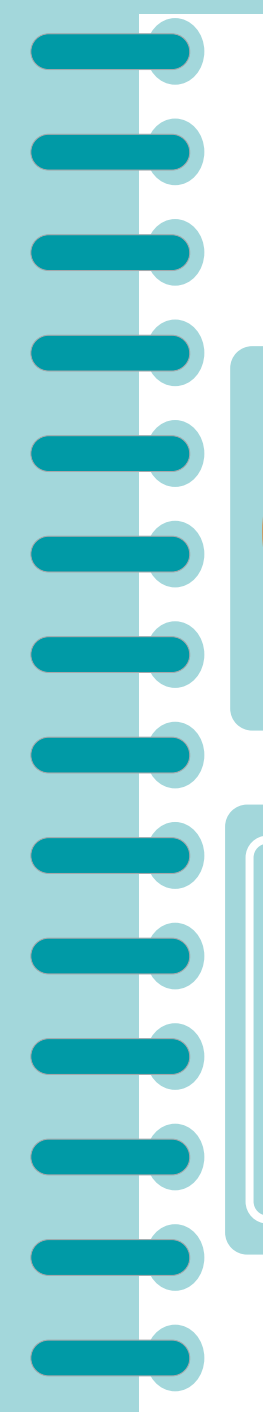

## Coloca según el modelo

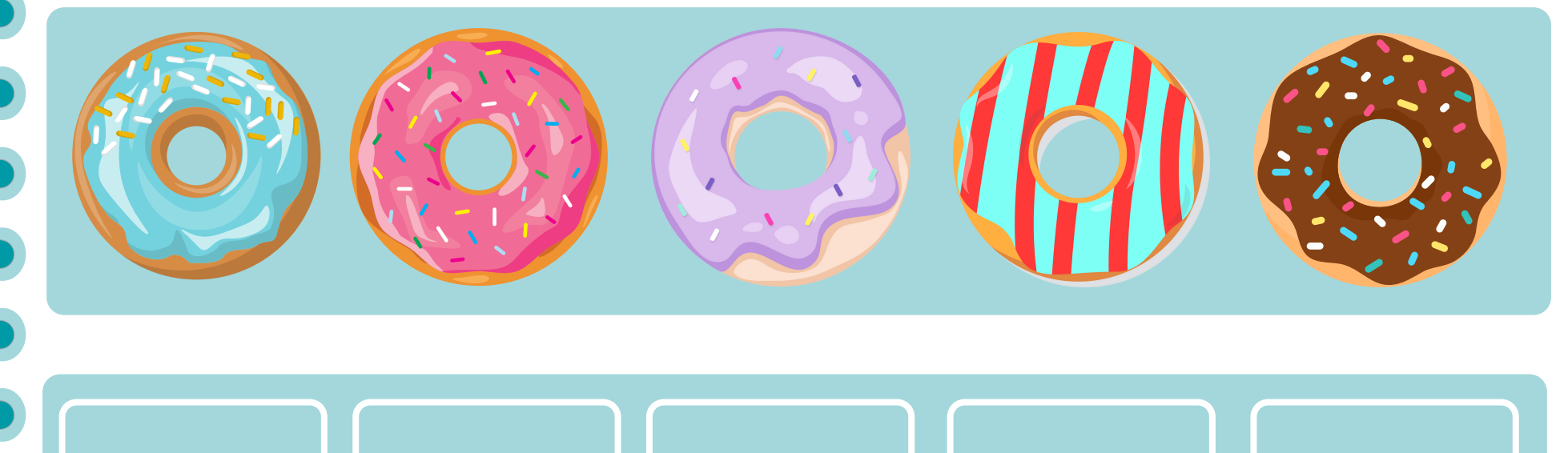

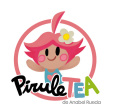

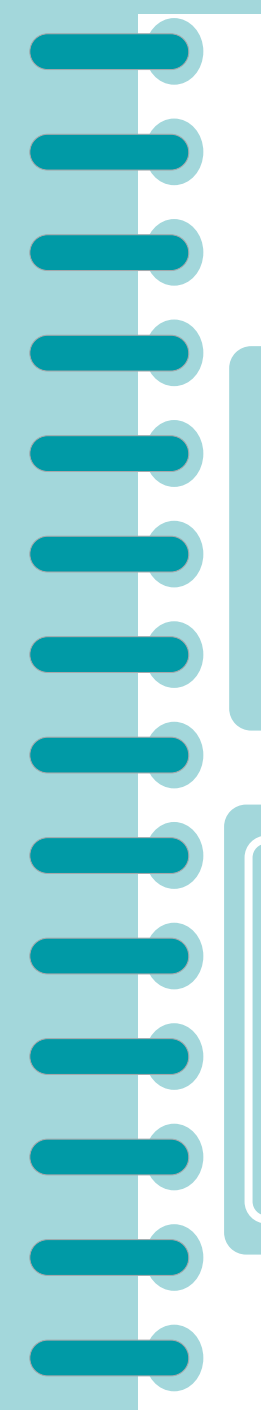

## Coloca según el modelo

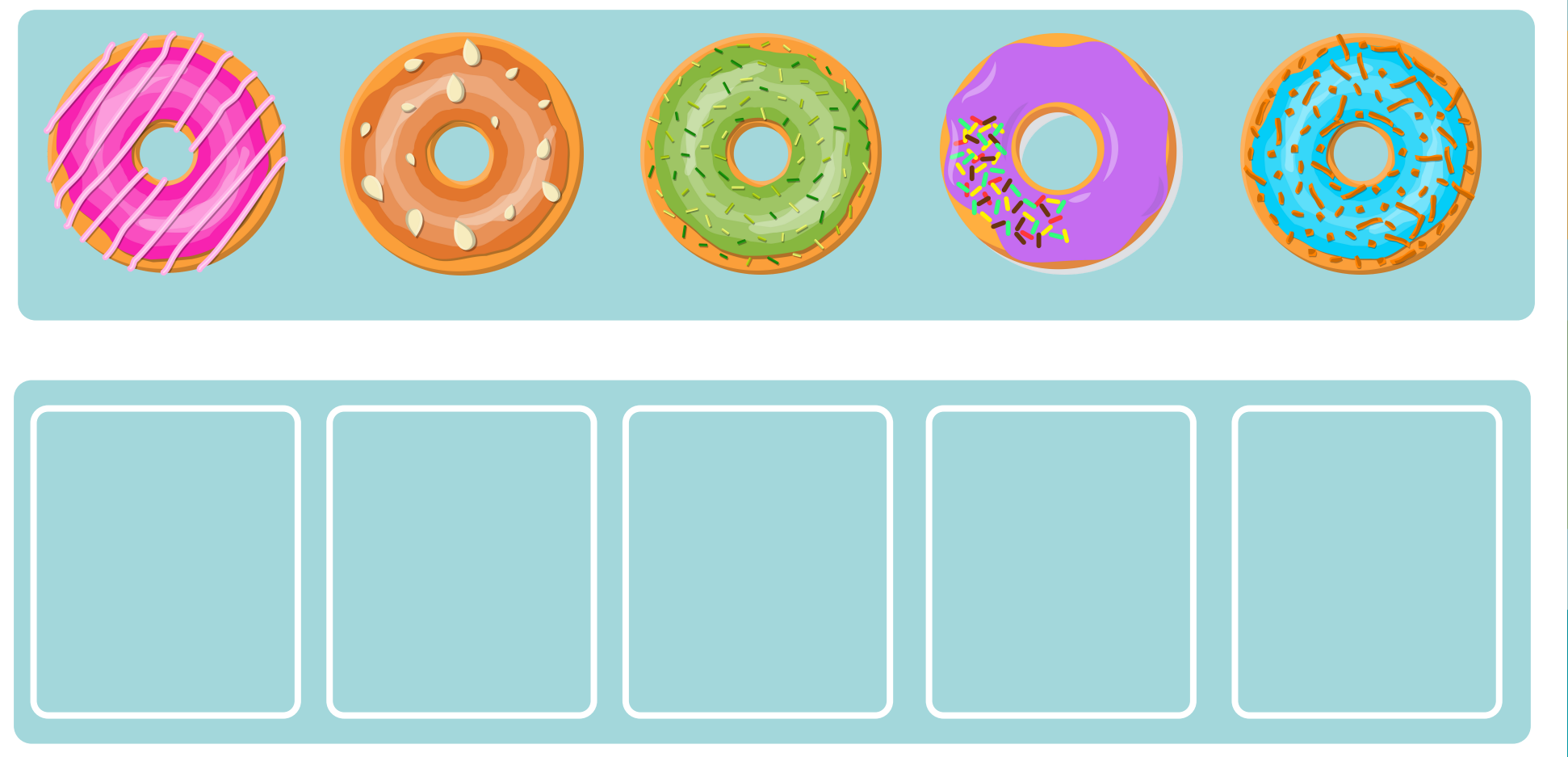

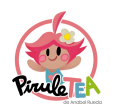

## Coloca según el modelo

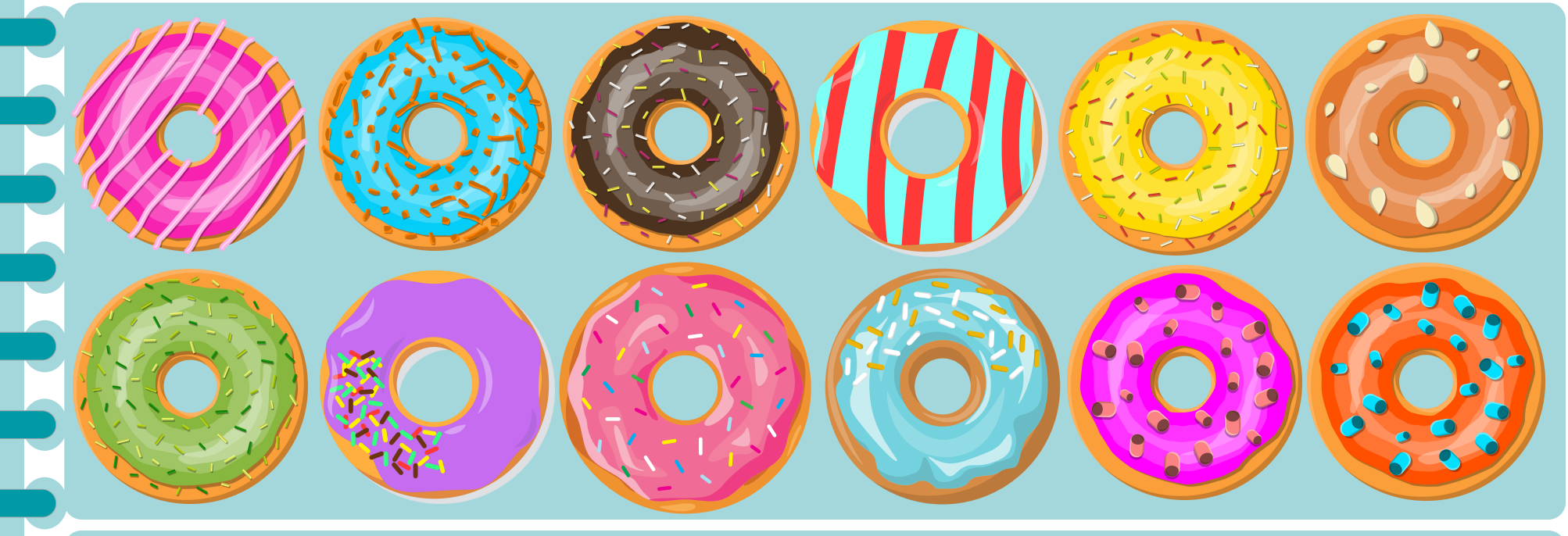

۰

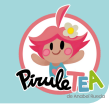

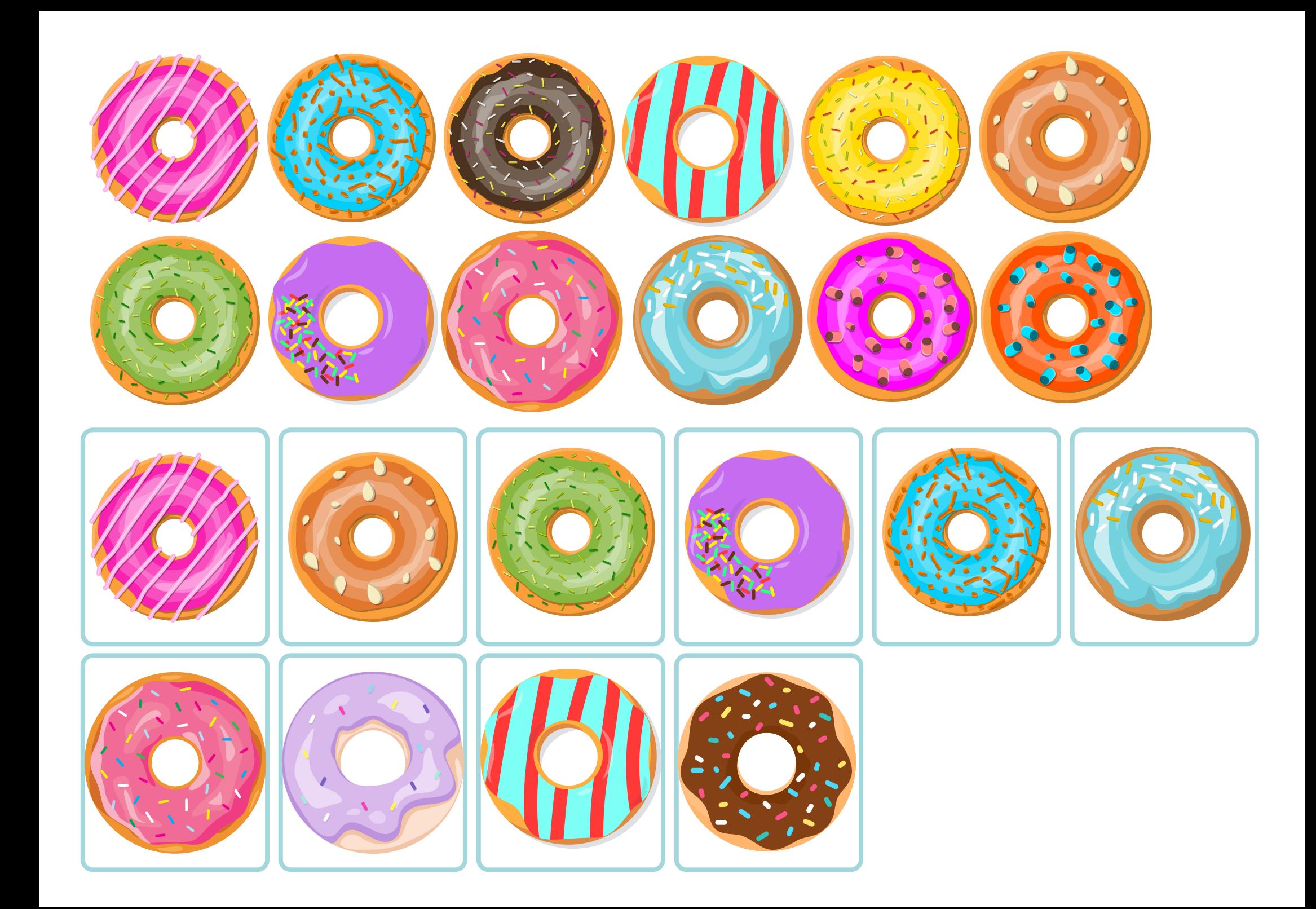

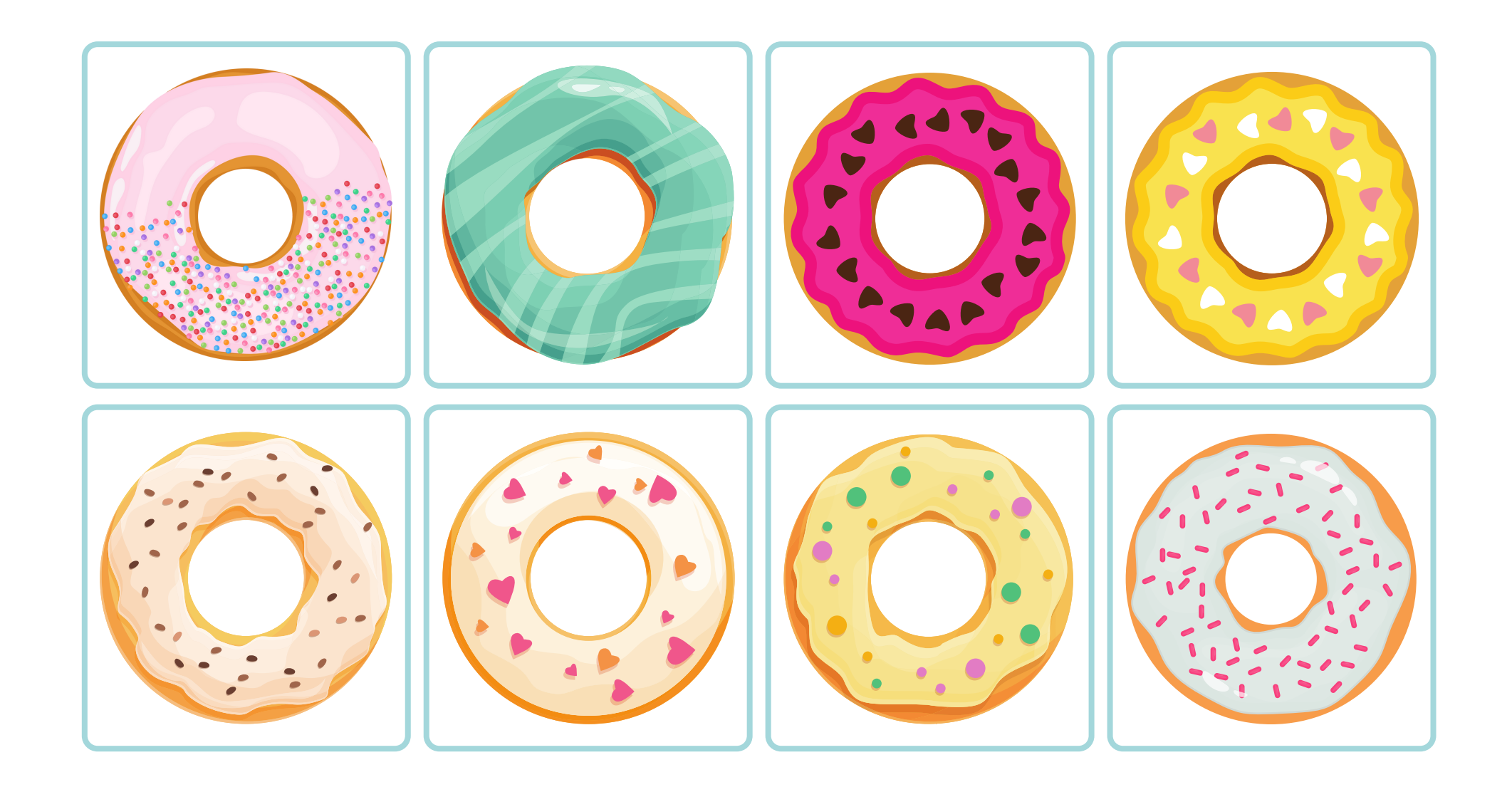

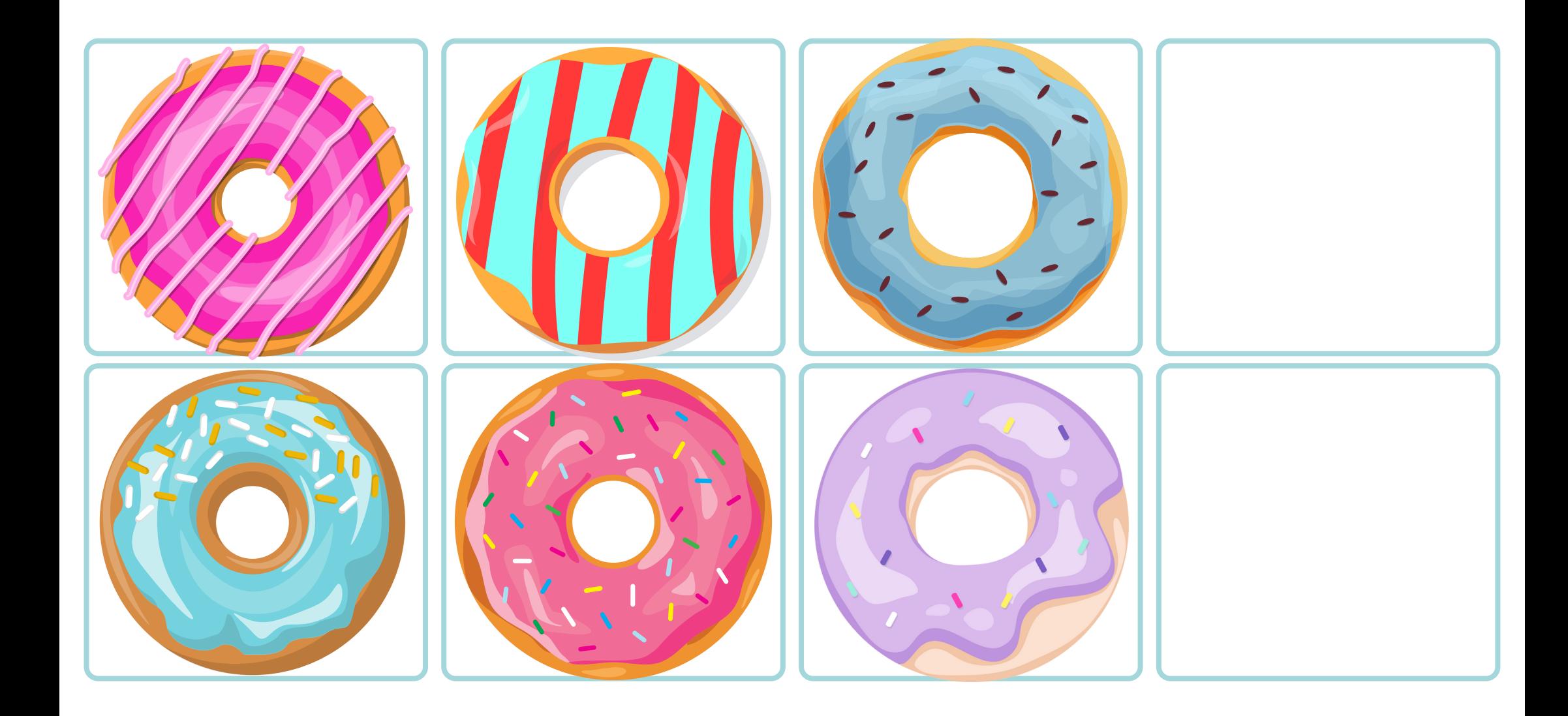